# UMA Update

Eve Maler, Maciej Machulak, Łukasz Moreń UMA Work Group IIWX / May 2010

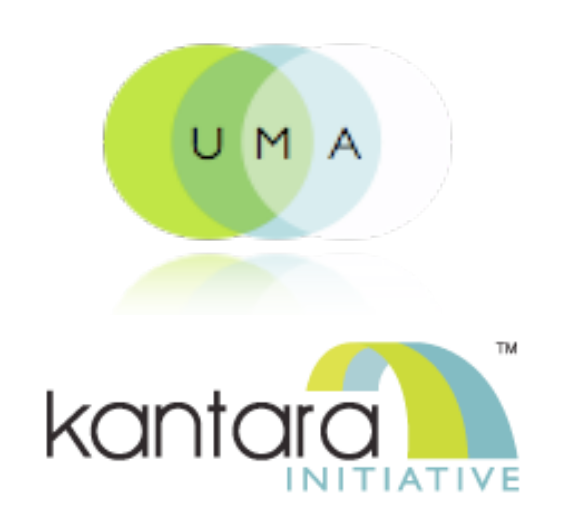

1

personal volunteered vendor personal datastores relationship information management policy<br>decision-making differentiated<br>privacy data<br>portability privacy based on permissioned informational data sharing the "Open self-Stack"determination networking the "Connect" user phenomenon centricity

intentional vs.<br>behaviorial data

digital shadow cruft<br>dashboard

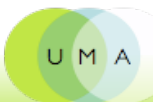

#### UMA is...

- A web protocol that lets you control authorization of data sharing and service access made on your behalf
- A [Work Group](http://kantarainitiative.org/confluence/display/uma/Home) of the [Kantara Initiative](http://kantarainitiative.org/) that is free for anyone to [join](http://signup.kantarainitiative.org/?selectedGroup=11) and contribute to
- A [set](http://kantarainitiative.org/confluence/display/uma/Working+Drafts) of draft specifications that is free for anyone to implement
- Heading towards multiple [implementation](http://kantarainitiative.org/confluence/display/uma/Implementations) efforts
- Going to be contributed to the IETF
- [Striving](http://kantarainitiative.org/confluence/display/uma/UMA+Requirements) to be simple, [OAuth-](http://www.ietf.org/dyn/wg/charter/oauth-charter.html)based, identifier-agnostic, RESTful, modular, generative, and developed rapidly

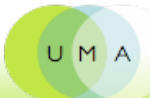

#### The players

(definitions come from [core protocol spec\)](http://kantarainitiative.org/confluence/display/uma/UMA+1.0+Core+Protocol)

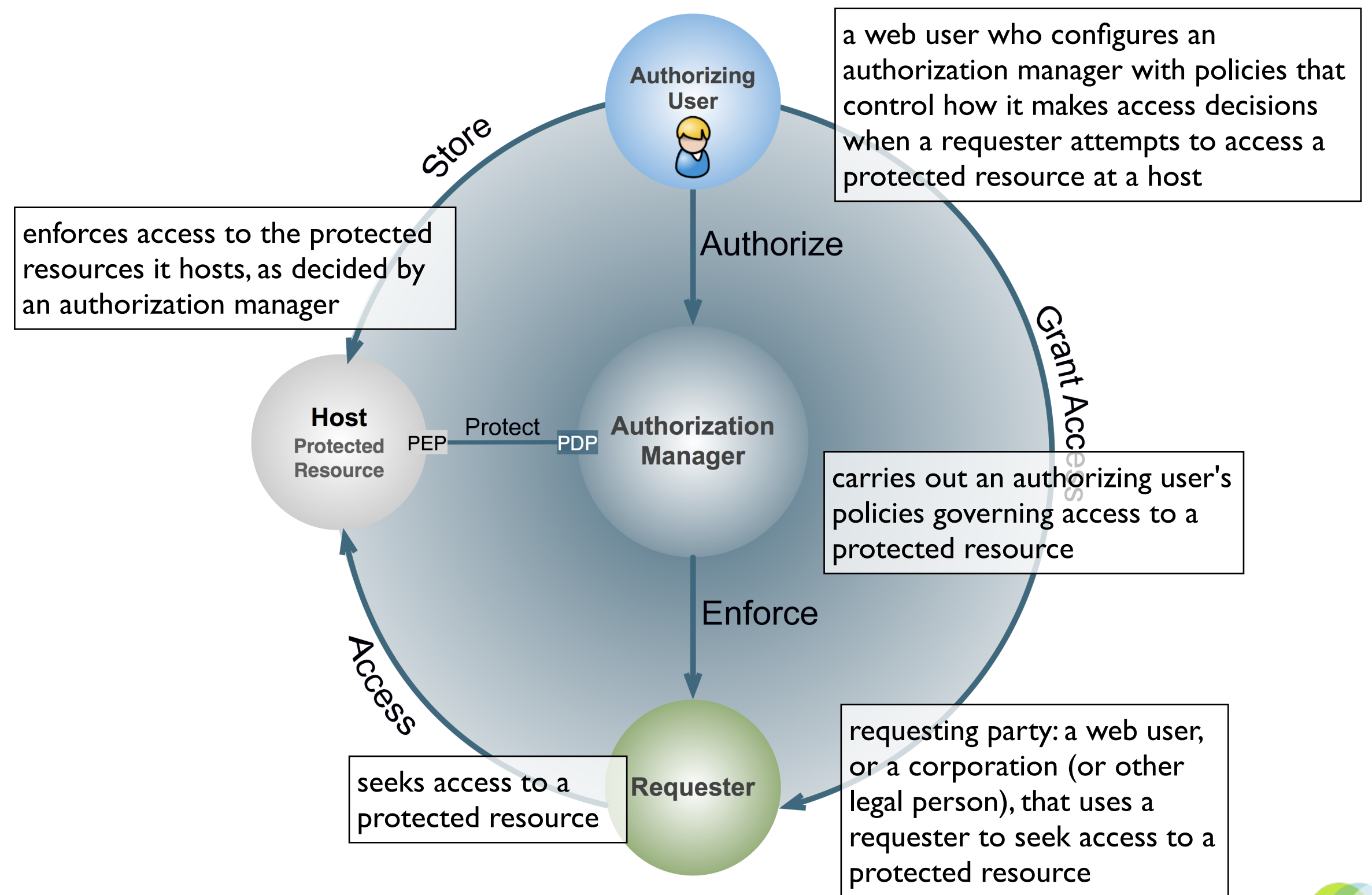

4

#### Comparing models

#### OAuth2 model

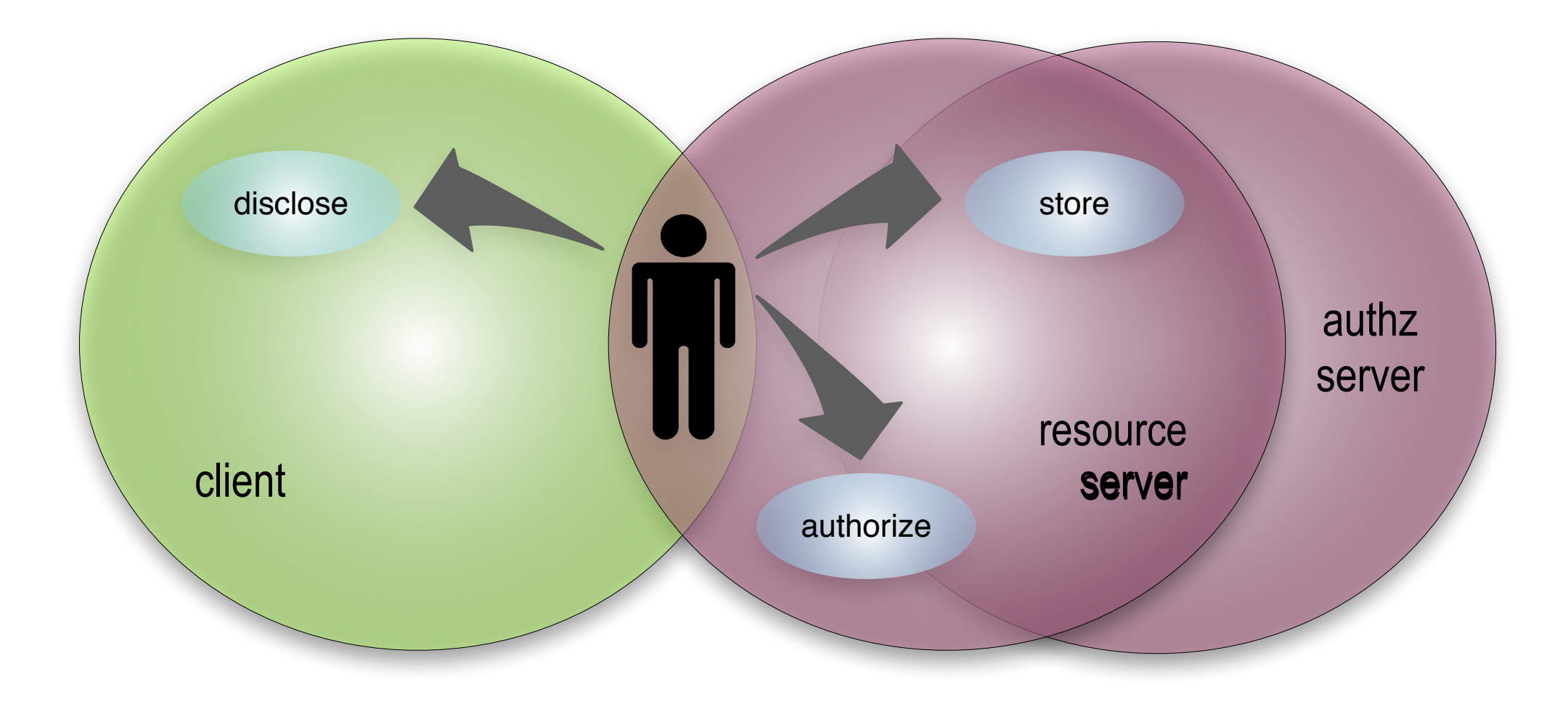

#### Comparing models

UMA model

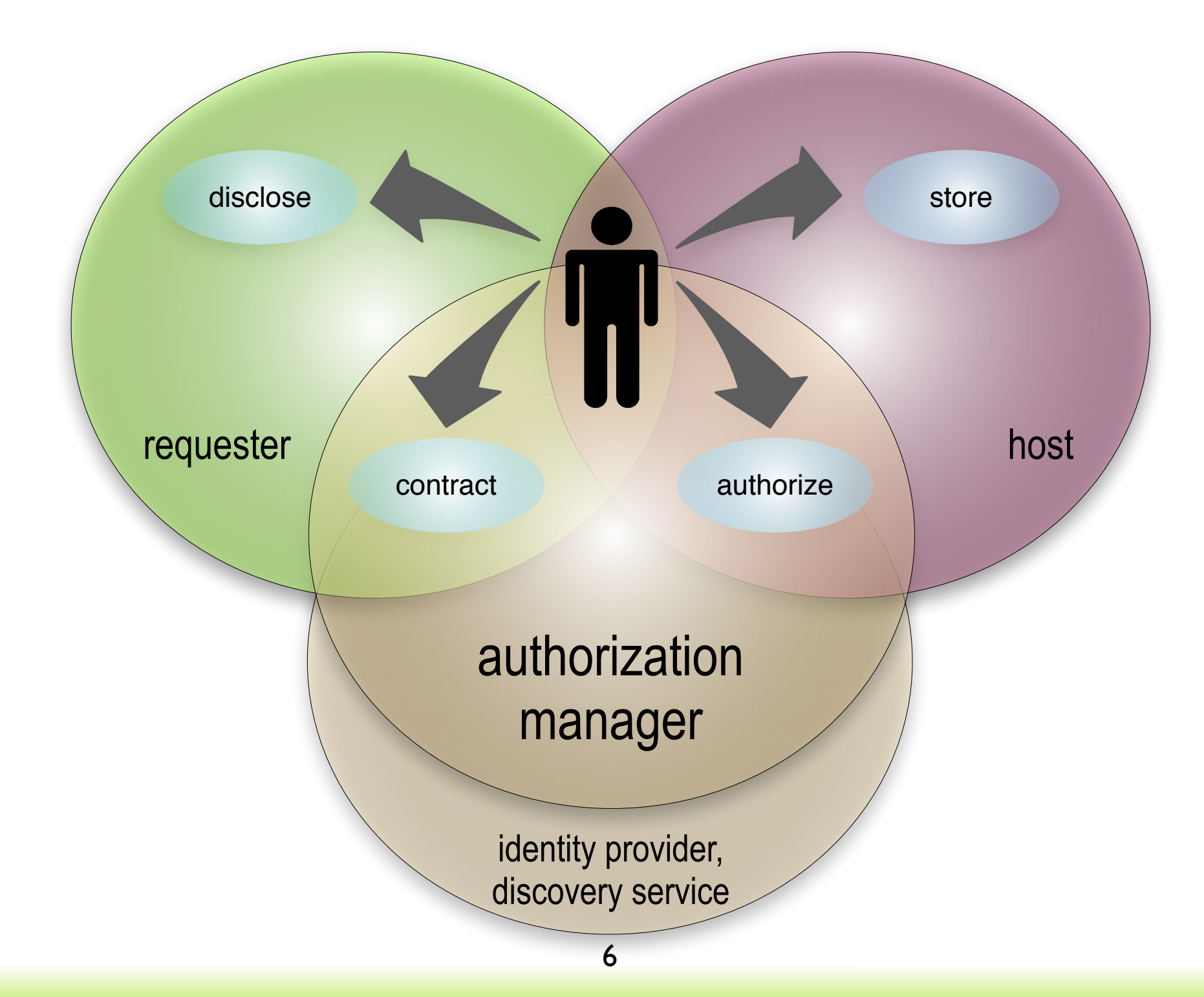

UMA

#### Comparing OAuth2 and UMA: terms

- resource owner
- resource server
- authorization server
- client
- $\rightarrow$  authorizing user
- ➡ host
- **■** authorization manager
- requester

### Comparing OAuth2 and UMA: concepts

- There is one resource owner in the picture, on "both sides"
- The resource server respects access tokens from "its" authz server
- The authz server issues access tokens based on the client's ability to authenticate
- $\rightarrow$  The authorizing user may be granting access to a truly autonomous party
- $\blacktriangleright$  The host outsources authz jobs to an authz manager chosen by the user
- $\rightarrow$  The authz manager issues tokens based on user policy and "claims" conveyed by the requester

#### Comparing OAuth2 and UMA: dynamic trust

- The client and server sides must meet outside the resource-owner context ahead of time
- The resource server meets its authz server ahead of time and is tightly coupled with it
- The resource server validates tokens in an unspecified manner, assumed locally
- **A requester can walk up to** a protected resource and attempt to get access without registering first
- The authz user can mediate the introduction of each of his hosts to the authz manager he wants it to use
- The host has the option of asking the authz manager to validate tokens in real time

### Comparing OAuth2 and UMA: protocol

- Two major steps: tokengetting (with multiple flow options) and tokenusing
- User delegation flows and autonomous client flows
- Resource and authz servers are generally not expected to communicate directly vs. through the token
- ➡ Three major steps: host/ authz manager introduction (trust), token-getting, and token-using
- ➡ Profiles (TBD) of OAuth flows that add requests for claims and claim responses
- **Authz manager gives host** its own access token; host uses it to supply resource details and request token validation

## UMA's history with OAuth we're right

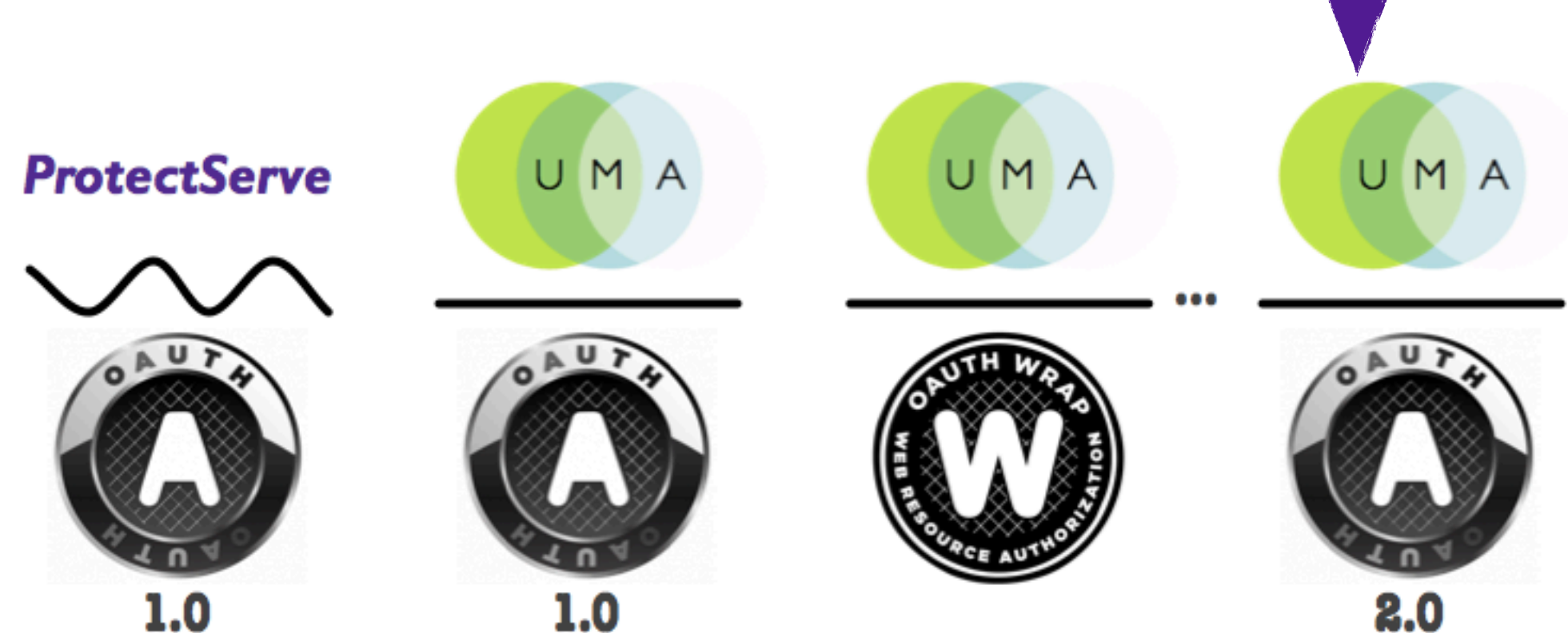

2.0

about here

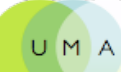

#### The UMA protocol in a nutshell: trust a token, get a token, use a token

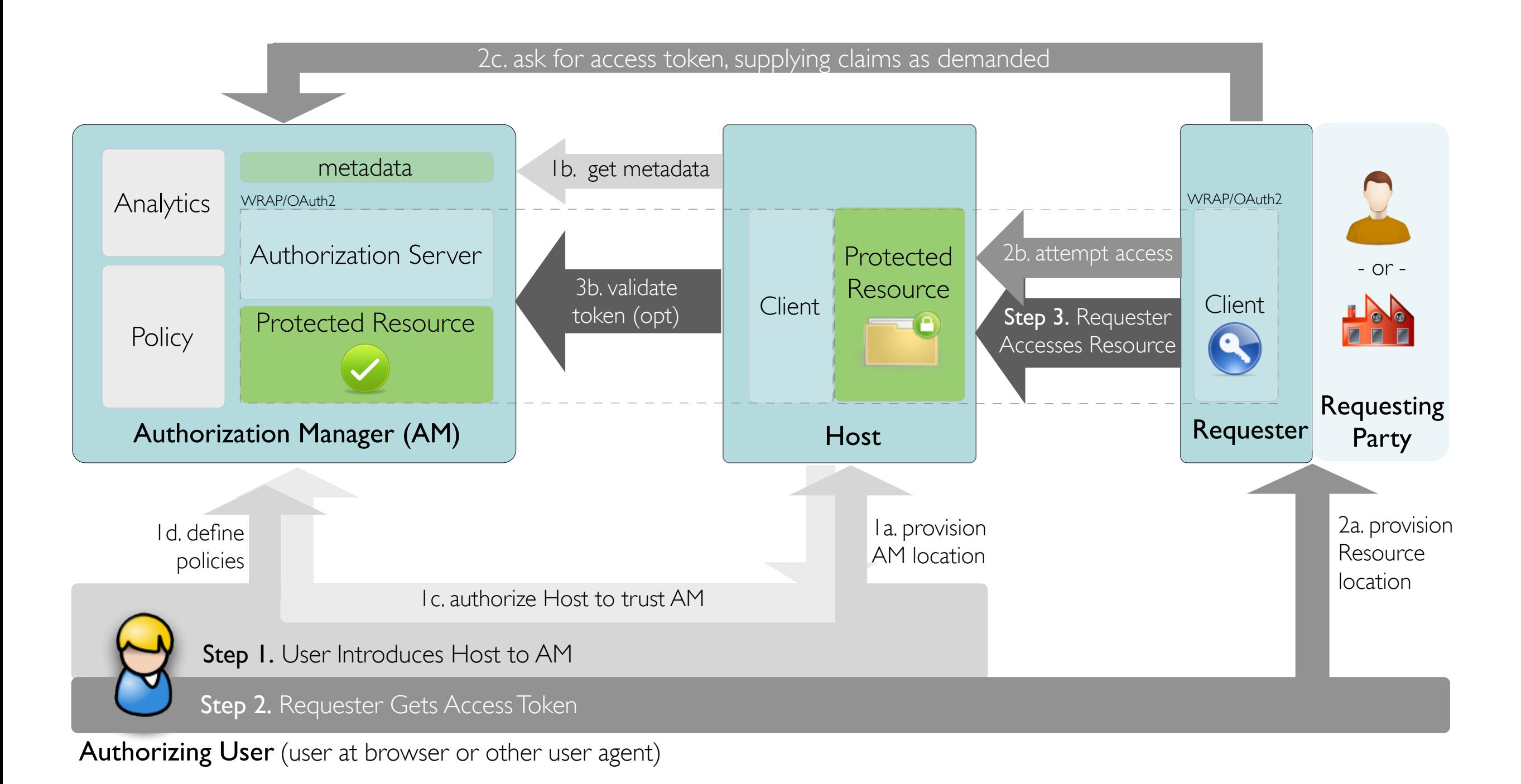

#### Policies can be unilateral or can require claims

#### • Unilateral:

- "Allow access for a week"
- Claims-requiring:
	- "Allow access to anyone who agrees to my licensing terms" (*promissory* statement)
	- "Allow access to someone who can prove themselves to be bob@gmail.com" (*affirmative* statement)
	- "Allow access to anyone who says they're 18 or older" (*affirmative* statement)

#### About Kantara Initiative

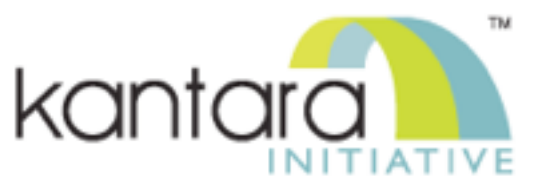

<http://kantarainitiative.org>

- **Participation:** Open global identity, web, and developer community of individuals and organizations, such as:
	- Deployers, operators, Web 2.0 service providers, eGovernment agencies, IT vendors, consumer electronics vendors
	- Developers and members of the open source, legal, and privacy communities
- Goal: Harmonize identity community activities to help ensure secure, identity-based, online interactions
	- While preventing misuse of personal information so that networks will become privacy protecting and more natively trustworthy environments.
- Work: 18 Work Groups and Discussion Groups (including UMA) and two certification oversight bodies (Assurance and Interop)

#### How to participate

- It's absolutely free to participate in any group
	- You can also support the overall goals of the Initiative with an individual or organizational Membership
- Today is a public workshop
- You are invited to become an UMA WG participant ("UMAnitarian"!) to contribute actively to our work
- To become a participant right now, visit kantarainitiative.org, select the User-Managed Access Group, and click on Join This Group
	- We operate under reciprocal royalty-free rules